## **Download free Photoshop 2021 License Key Full Windows 10-11 X64 2023**

Installing Adobe Photoshop is relatively easy and can be done in a few simple steps. First, go to Adobe's website and select the version of Photoshop that you want to install. Once you have the download, open the file and follow the on-screen instructions. Once the installation is complete, you need to crack Adobe Photoshop. To do this, you need to download a crack for the version of Photoshop you want to use. Once you have the crack, open the file and follow the instructions to apply the crack. After the crack is applied, you can start using Adobe Photoshop.

## [Download](http://bestsmartfind.com/debenham/ZG93bmxvYWR8am05Ym10eWZId3hOamN4TnprM056STNmSHd5TlRrd2ZId29UU2tnVjI5eVpIQnlaWE56SUZ0WVRVeFNVRU1nVmpJZ1VFUkdYUQ/acqauintances...earthquakes.reaching/hoard?UGhvdG9zaG9wIDIwMjEUGh=units)

There are many new tools available for fine-tuning an image, such as a Smart Brush tool, more precise  $+\bullet$  (Exposure),  $\bullet$  (3D Effects),  $+$  (Redeye) tools, and the Levels tool. The update also adds a number of presets for quick results for adjusting the Smile, Burn, and parts of a picture (whites, midtones, darks, creams, and blacks). Among other things, we can expect that the Learning Center features a new "Keep it simple, stupid" layout, that the Color panel in Bridge will have a "Brighten" option that will brighten all images in the folder, and that the Quick Fix menu will run as a list of suggestions of editing functions to provide you with. Let's hope it doesn't go the way of Adobe After Effects' feature set: The main issue with the Quick Enhance feature was that there was so much to it that you wanted to do serious edits, and thus, few of you were likely to use it. This new feature, perhaps, recognizes that sometimes you want simple fixes, and give you the opportunity to have them applied as quick fixes. Many new features are directed at helping the user through education. One of the most innovative is the new "Sketch-to-Watch" feature. Adobe believes that the future is through smart devices sending us notifications and updates about our work. Sketch-to-Watch works really well. In a test I conducted with a set of Apple Powerbooks, I had one of the notebooks (running OS 7.5) send out a message identifying another Pencil powered notebook as a collaborator during copy and paste. In other words, the second notebook listed the first as a collaborator. The notebooks came into sync and the two notebooks shared the same inventory of artwork and photos.

## **Photoshop 2021License Keygen Patch With Serial Key X64 {{ New! }} 2022**

In an effort to make the web experience more enjoyable, Adobe has been working on new and exciting features for about over a year now. As a result of that work, users can now create extremely sophisticated graphic designs under the Adobe Photoshop Web app. Adobe Photoshop CS6 is a digital imaging software application. This software helps in the following aspects of the photo editing process:

- Correcting mistakes made during the shooting stage
- Transforming images to be artistic or realistic
- Creating photos to a higher standard

Adobe Photoshop CS6 comes with the following versions of online apps and softwares:

- PicMonkey for designing websites
- Adobe Internet Sketchbook
- Adobe Fireworks
- Adobe Camera Raw
- Adobe Dreamweaver
- Adobe Bridge
- Adobe Photoshop **CS6** for editing photos
- Adobe Lightroom
- Adobe Photoshop **Mobile**

This program was created for professionals and photographers that wants to create and edit images and then publish them online. This allows us to share our amazing creations and therefore, our public profiles. But creating images should not be considered only by professionals, it also depends on your needs and desires.

- Adobe Photoshop
- Adobe Photoshop **Mobile**
- Adobe Photoshop **Creative Cloud**
- Adobe Photoshop **Creative Cloud**
- Adobe Photoshop **Creative Cloud**
- Adobe Photoshop **Creative Cloud**

933d7f57e6

## **Photoshop 2021 Keygen For (LifeTime) With Activation Code For Windows 2022**

The menus work pretty much the same way they do in the full version of Photoshop. Elements is a terrific opportunity for those looking for a basic photo editing platform. With Photoshop, you'll require a lot of extra time to achieve the same effects as the tools in Elements. When Photoshop first launched back in 1992, it came with a series of new photography features, including the ability to retouch images, create beautiful images with simulated chalk drawing and 3D modeling, and develop photographs into works of art. The following is an overview of the Photoshop features that have changed the course of photography. When Photoshop first appeared on the shelves, users were greeted by an expensive, hard-to-learn software program that, unlike other software on the market, was not easily or cheaply replaced. Photoshop was difficult to learn, expensive compared to other software, and, at the time of early adoption, it offered no compatibility with competing products of the time. To overcome this problem, Adobe developed the App Interchangable, or AI for short, with the idea that it would help make Photoshop more accessible to people with no prior Photoshop experience. The App Interchangable revolutionized digital photography and now allows users to change the application with which they work without having to buy an entirely new set of software. In Photoshop 5, the Alias Maker introduced a technology that made it easier to create sophisticated effects for the first time. Photoshop evolved beyond image editing and became a versatile tool for retouching, compositing, and digital publishing. The App Interchangable tool also helped Photoshop reach a broader global audience, making it possible for millions of people to use it in their work.

adobe photoshop cs5 installer free download anurag 10 in photoshop cs5 download photoshop cs5 amtlib.dll crack download adobe photoshop cs5 direct download photoshop cs5 free download google drive amtlib.dll photoshop cs5 64 bit download adobe photoshop cs5 driver download adobe photoshop cs5 crack amtlib.dll download how do i download photoshop cs5 photoshop cs5 crack free download for windows 7

We have been talking about the best features of Photoshop. But did you know that Photoshop has more than 100 different functions that can be used for different purposes? To make it even better and be defined as an ultimate tool for editing an image, watch our Photoshop video below and see how you can apply the best feature on your photo. It is true that you can find a wide range of fonts to choose from, and it all depends on the people who has created the text or the current text of a web content. Situations might look simple from a distance, but as you get closer, everything complexities come into play. With the wide range of fonts to choose, you can make every piece of content look upn-coming; or just match the personality of the company to create a perfect visual identity, it all depends on how you want to present it. Now the time has come for you to have a look at the different font types which available to use in Photoshop. From typefaces you know, to famous logos, even typography, you can find a wide range of fonts. Let us start by listing the options of the fonts that are inbuilt in Photoshop. You can find many online sources which provide you with a complete resource with tips and tricks on fonts that you can use to develop outstanding typography. Have you ever encountered a situation while you were creating an image? Well, if it is a long image, it is a must to crop it or zoom it to get a clear view. As you know, cropping and zooming images is really important if you want to save time, and they can be really helpful for designing photos.

Wouldn't it be great if you could instantly put a life out of any images you can find on the screen in any device? With a new addition to the ref column in Photoshop, we can not only improve the content, but also the style of the images. We can change the lenses of the camera as well as the light sources to make sure we achieve the simulation you have in mind to share with your friends. Good news there. The time of images has always been marked by their dates and subject. Selections are one of the chief keys to navigate around the canvas of any edit. Photoshop Elements 2018 is now more powerful than ever with the addition of Smart Sharps. Lightrooms cannot be left behind, and Photoshop can help you make it easier to work with those images. Selections can be as easy and precise as dragging a rectangle, or you can use any combination of tools available in Photoshop for precise editing of the borders and the contents. The key now is, select your brush accordingly to make your work easier. Add a background from the usual palette with the Selections tool, and start painting it. The painting tool could be the brush, which is friendly to most strokes, or the Lasso tool (like it used to be), which is suited to a precise and quick work to add or remove an object. Moving, cropping, rotating and resizing the canvas are done by a single click with the smart tool tool, which is smoothly assisted by the accurate selection. To help beginners and professionals with drawing, painting and editing an image, Photoshop now comes included with a range of drawing tools. Photoediting has never been this easy.

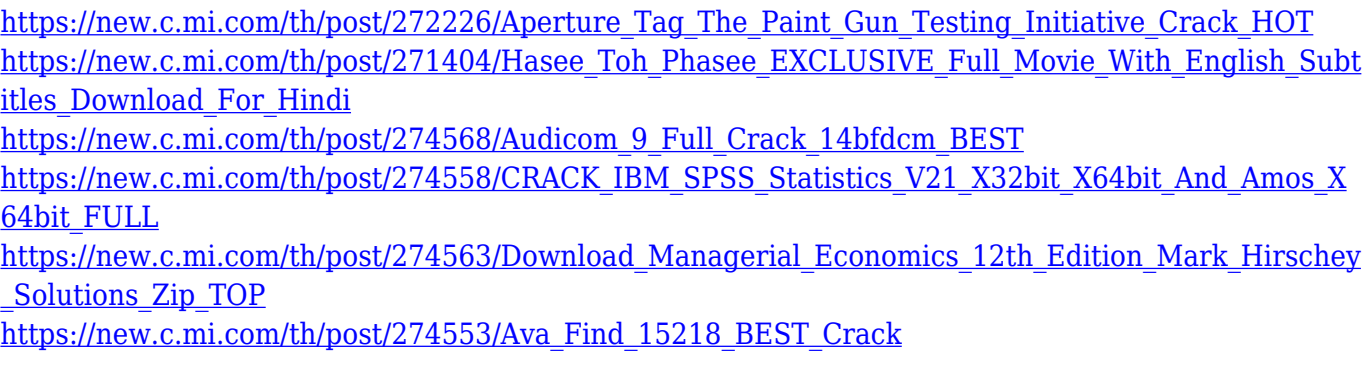

Photoshop, as you know, is a bitmap-based program. That means that the entire image is defined by the pixels in the picture. Unlike a vector-based program (like Paint Shop Pro), The pixels are all there for you to edit, and there are no limitations to what you can change. This gives you complete control over the look of every pixel in the image, but it also means that you won't be able to easily edit a pixel in a picture that's the same color as the pixels around it. These limitations set Photoshop apart from other editing programs. The first thing you'll notice about editing pixels is that it's much harder than it should be. The solution to the problem is called "pixel editing," and in the next section, we'll cover how to use it. Photoshop provides a variety of tools. All the best ones are grouped into toolsets, which are linked to the layers and masks of your image. For example, the Fill, Gradient, and Pen tools are found in the Pen toolset. To use these tools, click and drag your cursor over the tool you want to use. The tool automatically selects itself. Photoshop is a scalable editor that can easily handle any number of layers and content in any form. PS also lets users easily rotate, distort, crop, or even sepia tone images. It can be a daunting program at first, especially if you are a beginner, but it can be well worth the effort (and a lot of learning time) when you start putting your images through a more professional filter. This is among the most important tools available in Photoshop. It gives the ability to select a specific object, group of objects, or all objects of a selected layer and to merge them with the background of the image. Object selection is a vital tool in making layout, photographs, and other kinds of graphics. This is a very widely used tool around the world and designers use it to colorize images, crop images, select objects, edit background and so on.

Like a lot of people. I've been through the sometimes painful process of learning Photoshop. It is definitely a tool that takes a while to master! Today the process is much less involved than it used to be. We all have smart phones with high definition cameras. We have almost instant access to people's Facebook posts and home videos. And we can even download the clever apps like Photoshop Cloud , for example, that help us to literally take over someone's computer and make changes to their work before they even know it. Adobe Photoshop is a powerful, complex piece of software that is ideal for creating professional-standard images and other visual media. With 20+ years of development under its belt, Photoshop has become a reliable and indispensable piece of software for a variety of use cases. Photoshop has a steep learning curve, but if you have the digital literacy skills, it will be a welcome addition to your graphic design arsenal. Adobe Photoshop is a technically advanced editor for creating professional-level pictures and graphics. It's the go-to application for high-quality photo editing. It can even help you create clip art, animated GIFs and line art. Although Adobe Photoshop is the industry leader in photo editing and excellent for creating a variety of other creative graphics, it has a steep learning curve and its high price tag is a deterrent to downloading. Adobe Photoshop Elements is a free version of the pro version and a powerful, easyto-use tool for accessing PhotoShop tools. From organizing your photos to altering them, Elements is an easy-to-use set of tools that will help you create a professional-looking portfolio. It also includes tools for creating web design templates, and producing books, layouts and more.